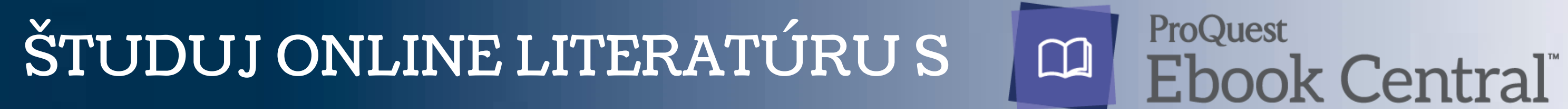

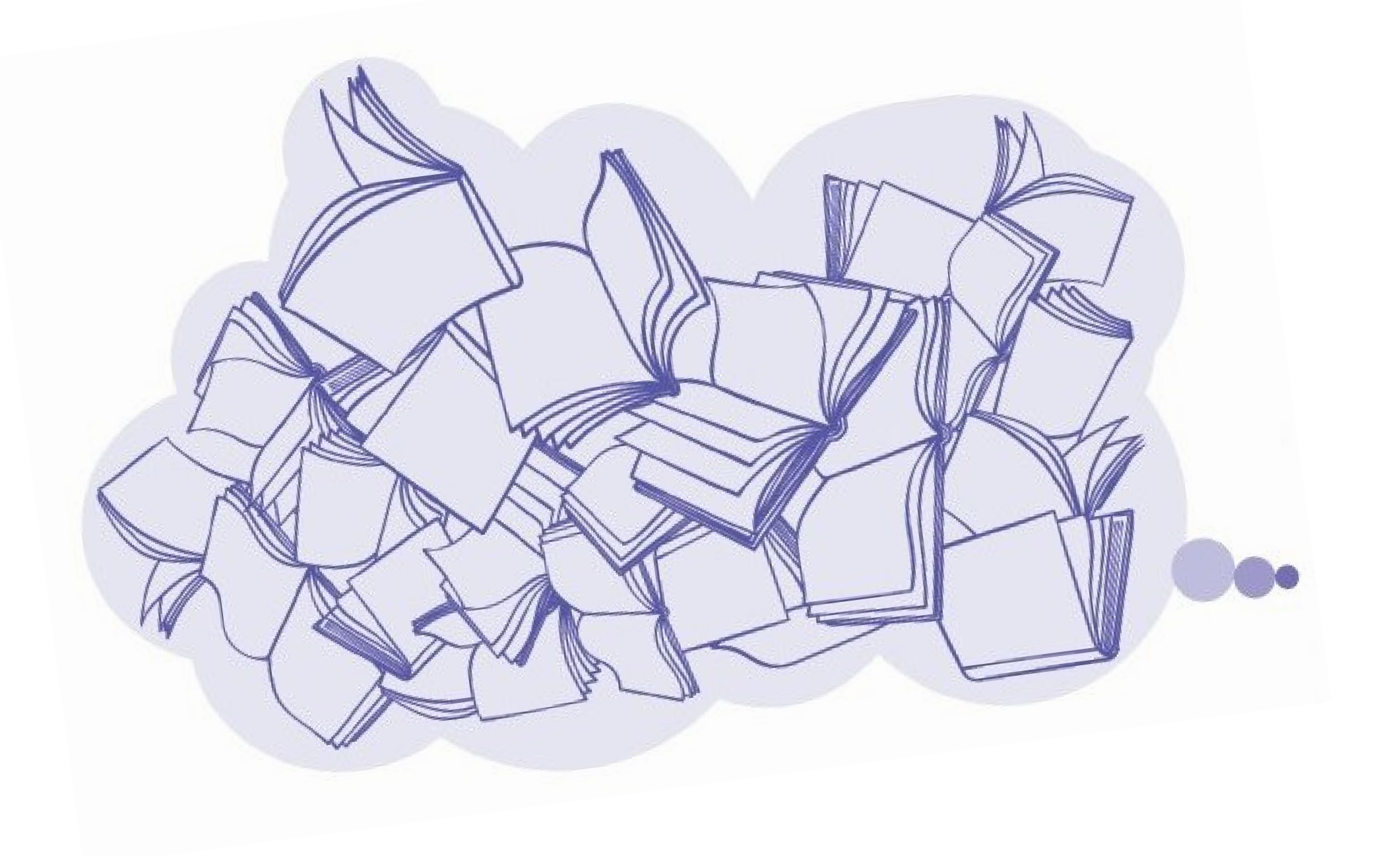

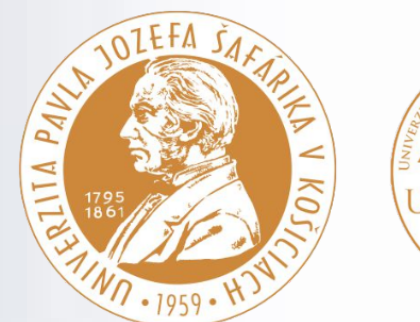

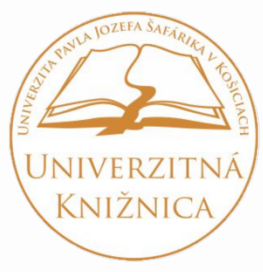

# AKO POSTUPOVAŤ

## **VYTVORTE SI VZDIALENÝ PRÍSTUP** VIDEO [INŠTRUKTÁŽ](https://www.upjs.sk/pracoviska/univerzitna-kniznica/e-kniznica/23901/) **[KLIK](https://www.upjs.sk/pracoviska/univerzitna-kniznica/e-kniznica/23901/)**

**CHCETE VYUŽÍVAŤ VŠETKY NÁSTROJE?** PRIHLÁSTE SA alebo si VYTVORTE SI NOVÝ POUŽÍVATEĽSKÝ ÚČET

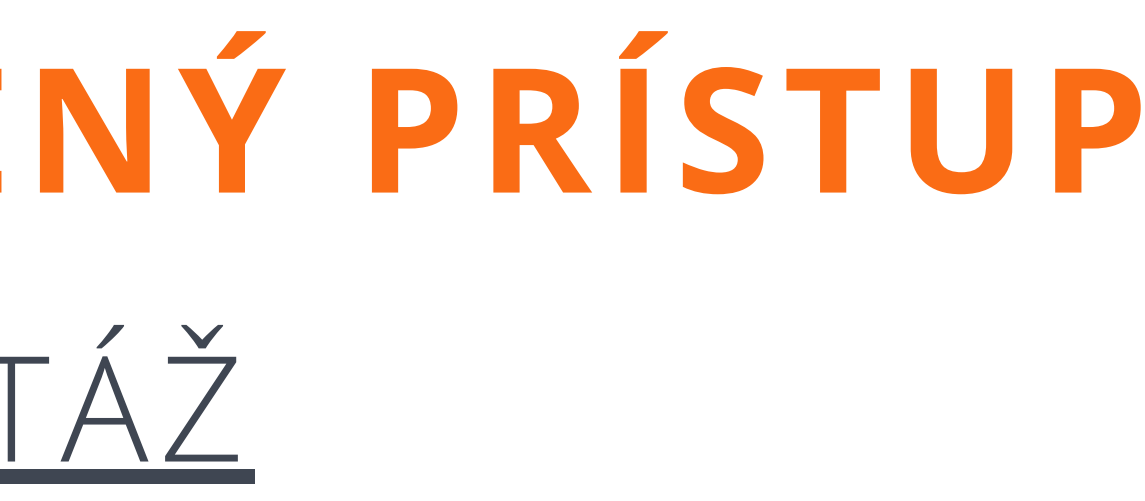

## **VYTVORTE SI VZDIALENÝ PRÍSTUP**

## **CHCETE VYUŽÍVAŤ VŠETKY NÁSTROJE?**

PRIHLÁSTE SA

alebo si

VYTVORTE SI NOVÝ POUŽÍVATEĽSKÝ ÚČET

**<https://lnk.sk/fmCQ>**

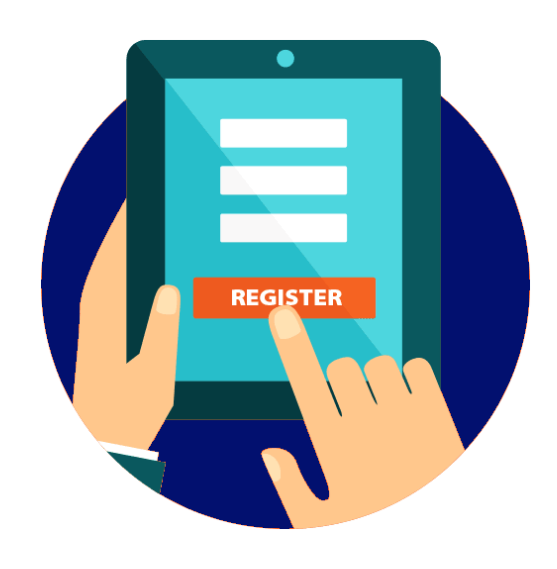

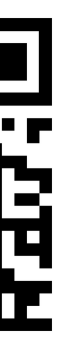

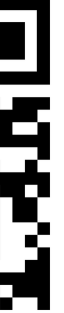

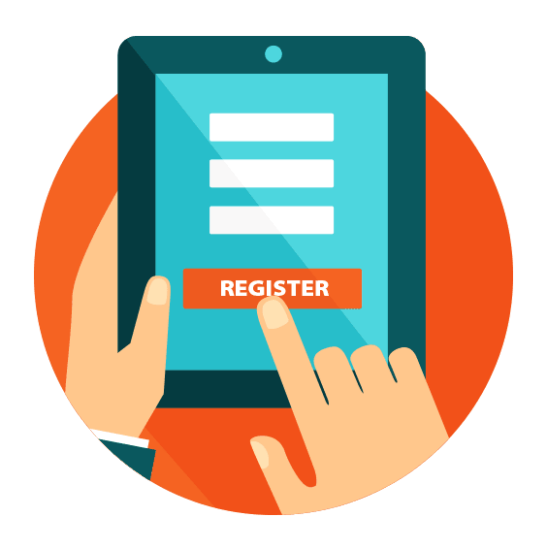

### Prihláste sa do platformy ProQuest Ebook Central

## Ste v Ebook Central nový? Vytvorte si bezplatne používateľský účet.

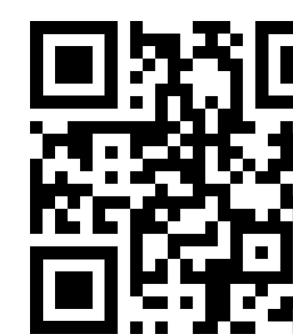

1.

### **https://lnk.sk/ntPU**

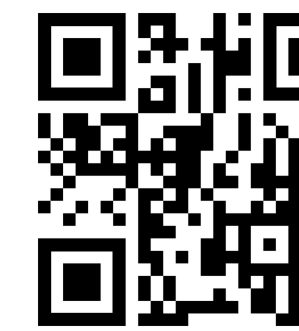

Chcete-li používat spolehlivé elektronické knihy poskytované Pavol Jozef Safarik University in Kosice - Univerzita Pavia Jozefa Safarika v Kosiciach, přihlaste se

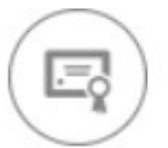

Důvěryhodný obsah

Najděte odborné elektronické knihy mnoha témat od světově proslulých vydavatelů

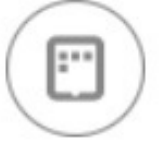

Na cestách

Vyhledávejte elektronické knihy na svém přenosném počítači, tabletu nebo telefonu a stáhněte si je k offline čtení

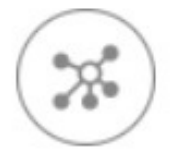

Ukládání a sdílení

Vytvářejte zvýraznění, poznámky a záložky na později a sdílejte výzkum s ostatními

#### Jste v Ebook Central nováčky?

Účet si můžete vytvořit bezplatně.

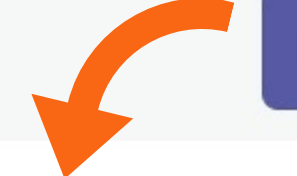

Přidat se k Ebook Central

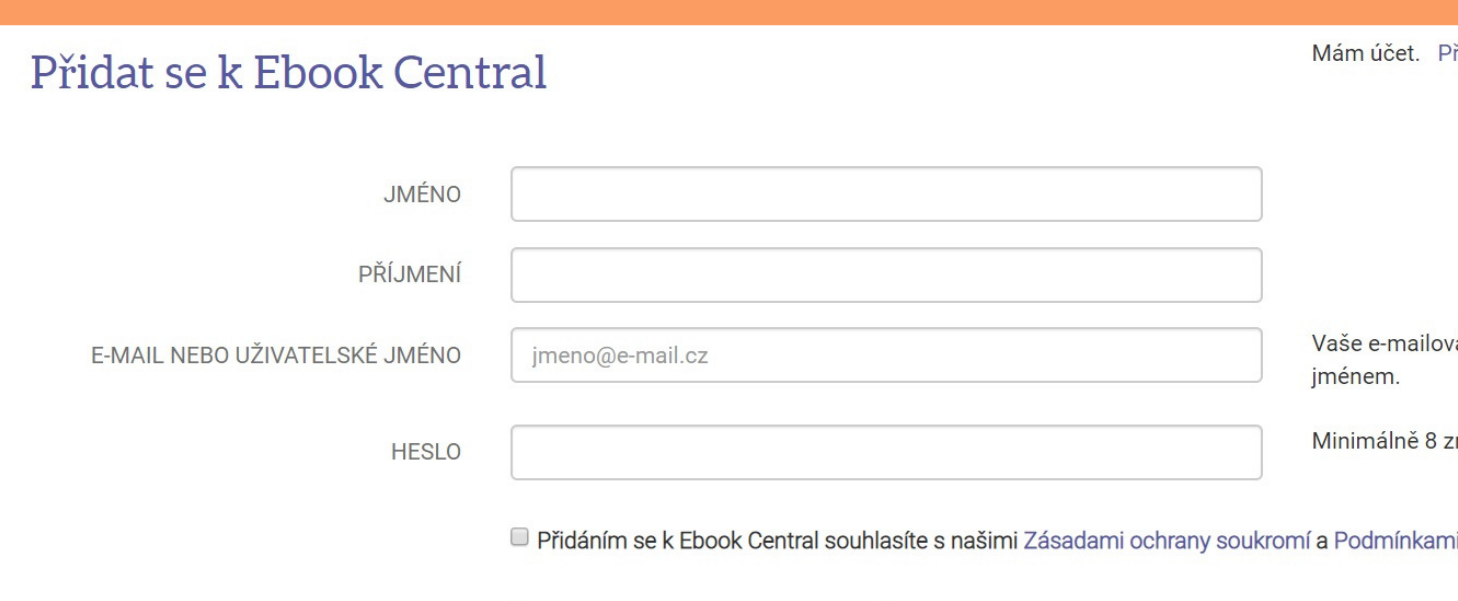

Přidat se k Ebook Central

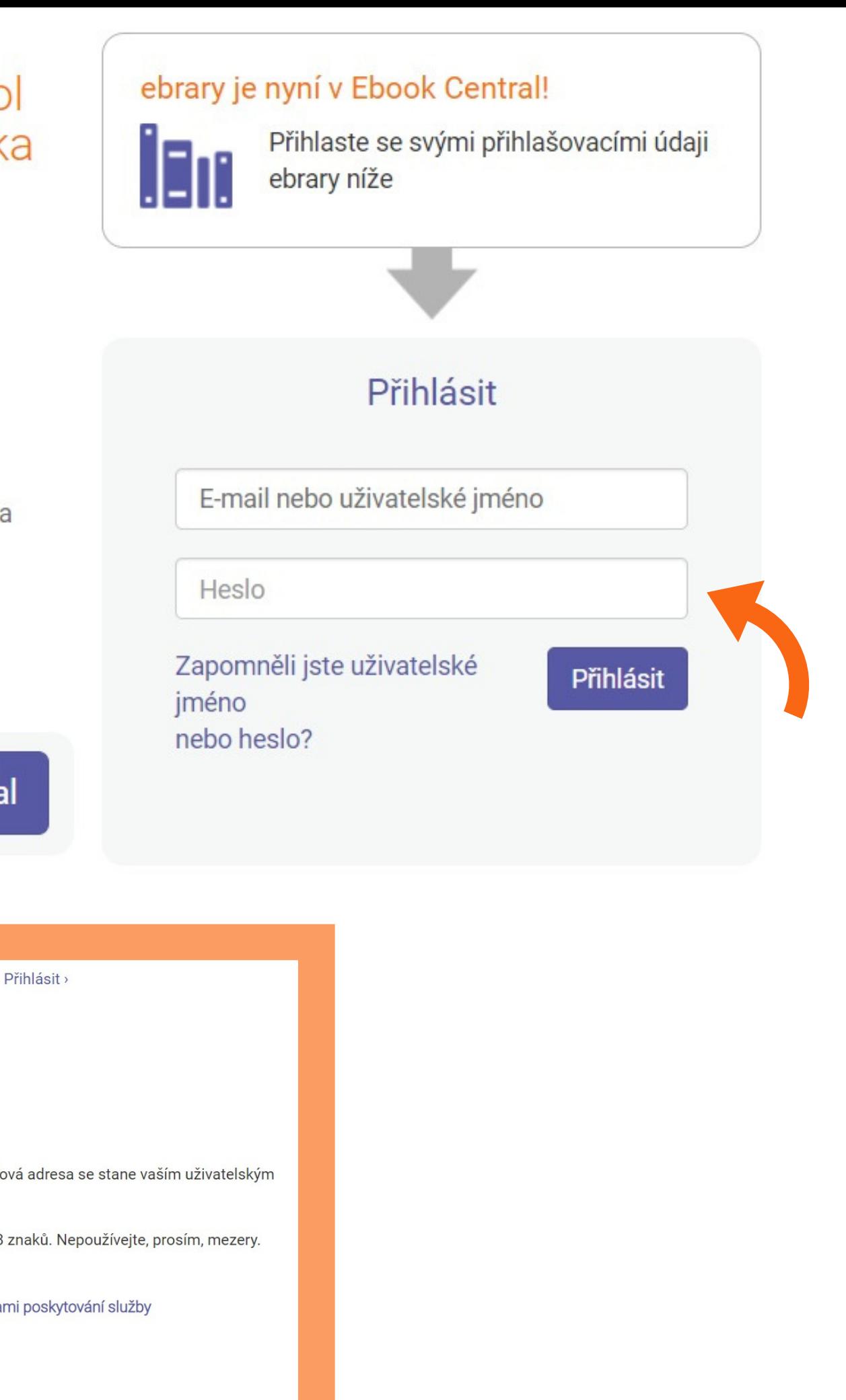

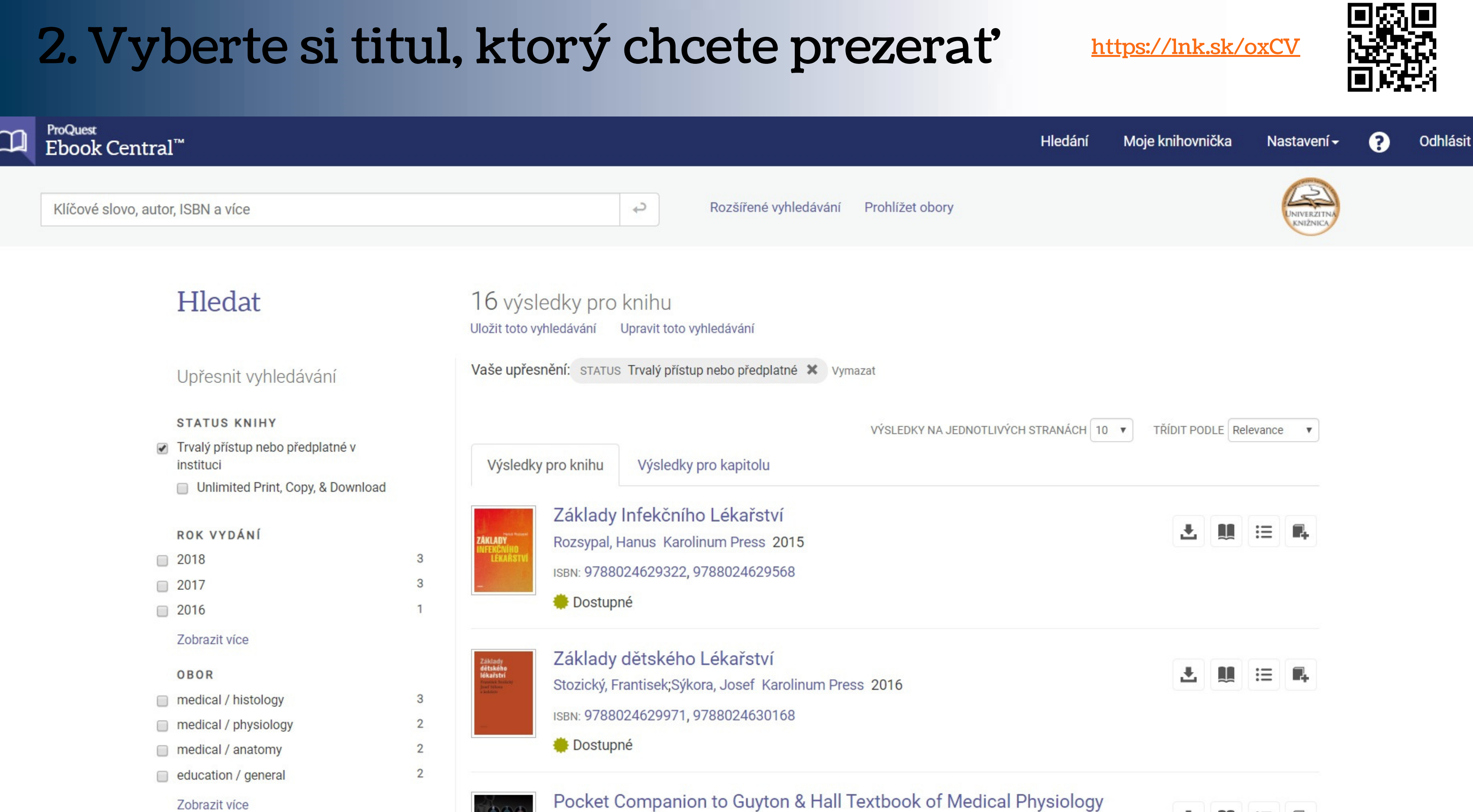

E-KNIHY S **NEOBMEDZENÝM PRÍSTUPOM**  $=$ 

### Prístup k e-knihám

![](_page_6_Figure_1.jpeg)

### MÔŽU ICH ČÍTAŤ **VŠETCI POUŽÍVATELIA SÚČASNE**

### E-KNIHY S **OBMEDZENÝM PRÍSTUPOM** = **OBMEDZENÝ POČET** SIMULTÁNNYCH POUŽÍVATEĽOV

## 3. Kliknite na možnosť - ČTENÍ ONLINE

![](_page_7_Picture_1.jpeg)

Obsah

Obálka str 1-2; 2 stran(y)

![](_page_7_Picture_64.jpeg)

### 4. Teraz môžete vybraný titul študovať a využívať všetky nástroje

#### **ProQuest** Ebook Central™

![](_page_8_Picture_48.jpeg)

#### 2.1.2 Bazální membrána

Je pod epitelem a je složena z bazální a retikulární laminy. Bazální laminu tvoří lamina lucida (15 nm, obsahuje multiadhesivní glykoprotein laminin) a lamina densa (30–300 nm ze sítě jemných fibril). V místech, kde jsou epitelové buňky v kontaktu s vazivem, je pod bazální laminou retikulární lamina tvořená retikulárními a kolagenními vlákny.

齿

▩

![](_page_8_Figure_5.jpeg)

![](_page_8_Picture_6.jpeg)

![](_page_9_Figure_0.jpeg)

stiahnutie celej knihy

![](_page_9_Picture_3.jpeg)

![](_page_9_Picture_5.jpeg)

![](_page_9_Picture_6.jpeg)

J.

回

tlač do PDF

![](_page_9_Picture_8.jpeg)

### zdielať odkaz

### získať citáciu

### zvýrazniť

### pridať poznámku

### zmenšiť zväčšiť upraviť veľkosť

je možné max. na dobu 21 dní

získate súbor vo formáte PDF, ktorému nevyprší platnosť

### Ako stiahnuť celú knihu v 3 krokoch?

![](_page_10_Figure_1.jpeg)

![](_page_10_Figure_2.jpeg)

#### **Budete potřebovat Adobe Digital Editions**

Adobe Digital Editions je vyžadována ke stahování knih. Tento bezplatný software se liší od aplikace Adobe Reader.

Bezplatné Adobe ID je vyžadováno také k přenosu knihy do jiného zařízení. Není vyžadováno ke čtení knih na tomto počítači.

Získat Adobe Digital Editions

Hotovo tímto krokem >

- Autor: Jaroslav Slípka, and Zbyně Tonar
- Délka:123 stran
- Velikost souboru: 1879K (1.8MB)

![](_page_10_Picture_61.jpeg)

#### Celú knihu je možné stiahnuť na dobu l • 7 • 14 • 21 dní

![](_page_11_Picture_0.jpeg)

![](_page_11_Picture_1.jpeg)

![](_page_11_Picture_2.jpeg)

![](_page_11_Picture_3.jpeg)